## Package 'ICGE'

June 15, 2021

<span id="page-0-0"></span>Version 0.4.1

Date 2021-06-14

Title Estimation of Number of Clusters and Identification of Atypical Units

Maintainer Itziar Irigoien <itziar.irigoien@ehu.eus>

**Depends**  $R$  ( $>= 2.0.1$ ), utils, stats, MASS, cluster, fastcluster

Description It is a package that helps to estimate the number of real clusters in data as well as to identify atypical units. The underlying methods are based on distances rather than on unit x variables.

License GPL  $(>= 2)$ 

LazyData yes

Author Itziar Irigoien [aut, cre], Concepcion Arenas [aut]

NeedsCompilation no

Repository CRAN

Date/Publication 2021-06-15 08:10:12 UTC

## R topics documented:

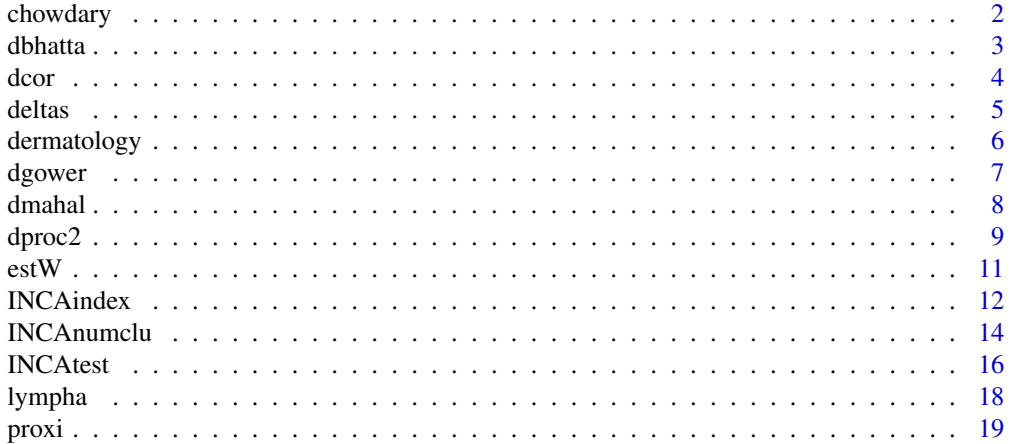

#### <span id="page-1-0"></span>2 chowdary control of the state of the state of the state of the state of the state of the state of the state of the state of the state of the state of the state of the state of the state of the state of the state of the s

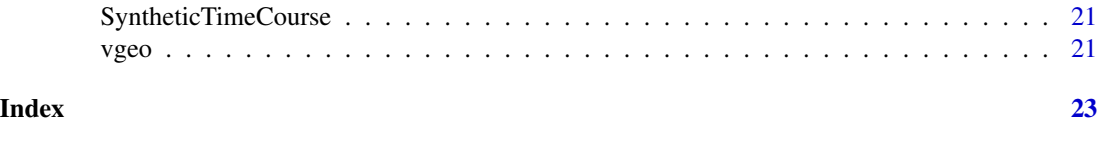

chowdary *Chowdary Database*

#### Description

The original authors compared pairs of snap-frozen and RNAlater preservative-suspended tissue from lymph node-negative breast tumors (B) and Dukes' B colon tumors (C). The actual data set, by de Souto et. al (2008), is build with purpose of separating B from C.

## Usage

data(chowdary)

## Format

Data frame with 183 rows and 104 columns.

## Source

Actual source [http://algorithmics.molgen.mpg.de/Static/Supplements/CompCancer/Affy](http://algorithmics.molgen.mpg.de/Static/Supplements/CompCancer/Affymetrix/chowdary-2006)metrix/ [chowdary-2006](http://algorithmics.molgen.mpg.de/Static/Supplements/CompCancer/Affymetrix/chowdary-2006)

Original source <https://www.ncbi.nlm.nih.gov/geo/query/acc.cgi?acc=GSE3726>

## References

de Souto MCP, Costa IG, de Araujo DSA, Ludermir TB, and Schliep A (2008). Clustering Cancer Gene Expression Data: a Comparative Study. *BMC Bioinformatics*, 8, 497–511.

Chowdary D, Lathrop J, Skelton J, Curtin K, Briggs T, Zhang Y, Yu J, Wang X, and Mazumder A (2006). Prognostic gene expression signatures can be measured in tissues collected in RNAlater preservative. *Journal Molecular Diagnosis*, 8, 31–39.

```
data(chowdary)
```

```
tumor <- as.factor(as.matrix(chowdary[1,]))
x <- as.matrix(chowdary[-1,])
mode(x) <- "numeric"
s \leftarrow sample(row.names(x), 1)boxplot(x[s,] \sim tumor, ylab=s)
```
<span id="page-2-1"></span><span id="page-2-0"></span>

#### Description

dbhatta computes and returns the Bhattacharyya distance matrix between the rows of a data matrix. This distance is defined between two units  $i = (p_{i1},...,p_{im})$  and  $j = (p_{i1},...,p_{im})$  being  $p_{kl}$ frequencies with  $p_{kl} \geq 0$  and  $p_{k1} + ... + p_{km} = 1$ .

#### Usage

dbhatta(x)

## **Arguments**

x a matrix containing, in its rows, the frequencies for each unit. Note: check that each row adds up to 1

## Value

A [dist](#page-0-0) object with distance information.

#### Author(s)

Itziar Irigoien <itziar.irigoien@ehu.eus>; Konputazio Zientziak eta Adimen Artifiziala, Euskal Herriko Unibertsitatea (UPV-EHU), Donostia, Spain.

Conchita Arenas <carenas@ub.edu>; Departament d'Estadistica, Universitat de Barcelona, Barcelona, Spain.

#### References

Bhattacharyya, A. (1946). On a measure of divergence of two multinomial populations. *Sankhya: The Indian Journal of Statistics, Series A*. 14, 177-136.

## See Also

[dist](#page-0-0), [dmahal](#page-7-1), [dgower](#page-6-1), [dcor](#page-3-1), [dproc2](#page-8-1)

```
#5 individuals represented by their relative frequencies of 4 characteristics (M1-M4):
f <- matrix(c(0.36, 0.21, 0.23, 0.20,
              0.66, 0.18, 0.11, 0.05,
              0.01, 0.24, 0.62, 0.13,
              0.43, 0.38, 0.08, 0.11,
              0.16, 0.07, 0.09, 0.68),
              byrow=TRUE, nrow=5, dimnames=list(1:5, paste("M", 1:4, sep="")))
```

```
# Bhattacharyya distances between pairs
d \leftarrow \text{dbhatta}(f)
```
<span id="page-3-1"></span>

## dcor *Correlation Distance*

#### Description

dcor computes and returns the Correlation distance matrix between the rows of a data matrix. This distance is defined by  $d = \sqrt{1 - r}$ .

#### Usage

dcor(x)

#### Arguments

x a numeric matrix.

## Value

A [dist](#page-0-0) object with distance information.

#### Author(s)

Itziar Irigoien <itziar.irigoien@ehu.eus>; Konputazio Zientziak eta Adimen Artifiziala, Euskal Herriko Unibertsitatea (UPV-EHU), Donostia, Spain.

Conchita Arenas <carenas@ub.edu>; Departament d'Estadistica, Universitat de Barcelona, Barcelona, Spain.

#### References

Gower, J.C. (1985). Measures of similarity, dissimilarity and distance. In: *Encyclopedia of Statistical Sciences*, volume 5, 397–405. J. Wiley and Sons.

## See Also

[dist](#page-0-0), [dmahal](#page-7-1), [dgower](#page-6-1), [dbhatta](#page-2-1), [dproc2](#page-8-1)

## Examples

```
#Generate 10 objects in dimension 8
n < -10mu <- sample(1:10, 8, replace=TRUE)
x <- matrix(rnorm(n*8, mean=mu, sd=1), nrow=n, byrow=TRUE)
# Correlation distances between pairs
d \leq -dcor(x)
```
<span id="page-3-0"></span>4 dcore and the state of the state of the state of the state of the state of the state of the state of the state of the state of the state of the state of the state of the state of the state of the state of the state of th

<span id="page-4-1"></span><span id="page-4-0"></span>

#### Description

Assume that n units are divided into k groups C1,...,Ck . Function deltas computes and returns the distance between each pair of groups. It uses the distances between pairs of units.

#### Usage

deltas(d, pert = "onegroup")

## Arguments

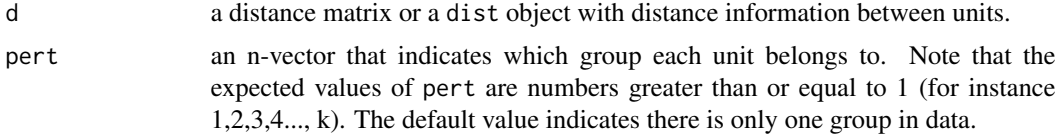

## Value

A matrix containing the distances between each pair of groups.

#### Author(s)

Itziar Irigoien <itziar.irigoien@ehu.eus>; Konputazio Zientziak eta Adimen Artifiziala, Euskal Herriko Unibertsitatea (UPV/EHU), Donostia, Spain.

Conchita Arenas <carenas@ub.edu>; Departament d'Estadistica, Universitat de Barcelona, Barcelona, Spain.

#### References

Arenas, C. and Cuadras, C.M. (2002). Some recent statistical methods based on distances. *Contributions to Science*, 2, 183–191.

Cuadras, C.M., Fortiana, J. and Oliva, F. (1997). The proximity of an individual to a population with applications in discriminant analysis. *Journal of Classification*, 14, 117–136.

#### See Also

[vgeo](#page-20-1), [proxi](#page-18-1)

```
data(iris)
d <- dist(iris[,1:4])
deltas(d,iris[,5])
```
<span id="page-5-0"></span>

#### Description

Data from a dermatology study provided by H.A. Guvenir (Dpt. Computer Engineering and Information Science, Bilkent University, Turkey).The data set contains 366 instances presenting 34 different clinical attributes (12 clinical features as age or family history and 22 histopathological features obtained from a biopsy), and a class variable indicating the disease. There are 8 missing values. This data set has been used extensively for classification tasks.

#### Usage

data(dermatology)

## Format

Matrix with 366 rows.

## Details

Attribute information obtained from the UCI KDD data repository:

Clinical Attributes: (they take values 0, 1, 2, 3, unless otherwise indicated)

1: erythema; 2: scaling; 3: definite borders; 4: itching; 5: koebner phenomenon; 6: polygonal papules; 7: follicular papules; 8: oral mucosal involvement; 9: knee and elbow involvement; 10: scalp involvement; 11: family history, (0 or 1); 34: Age.

Histopathological Attributes: (they take values 0, 1, 2, 3)

12: melanin incontinence; 13: eosinophils in the infiltrate; 14: PNL infiltrate; 15: fibrosis of the papillary dermis; 16: exocytosis; 17: acanthosis; 18: hyperkeratosis; 19: parakeratosis; 20: clubbing of the rete ridges; 21: elongation of the rete ridges; 22: thinning of the suprapapillary epidermis; 23: spongiform pustule; 24: munro microabcess; 25: focal hypergranulosis; 26: disappearance of the granular layer; 27: vacuolisation and damage of basal layer; 28: spongiosis; 29: saw-tooth appearance of retes; 30: follicular horn plug; 31: perifollicular parakeratosis; 32: inflammatory monoluclear inflitrate; 33: band-like infiltrate.

The considered diseases are: 1 - psoriasis, 2 - seboreic dermatitis, 3- lichen planus, 4 - pityriasis rosea, 5 - chronic dermatitis, 6 - pityriasis rubra pilaris.

#### Source

The UCI KDD Archive, <http:/kdd.ics.uci.edu>

## References

Guvenir H, Demiroz G, Ilter N (1998). Learning differential diagnosis of erythemato-squamous diseases using voting feature intervals. *Artificial Intelligence in Medicine*, 13, 147–165.

Irigoien I, Arenas C (2008). INCA: New statistic for estimating the number of clusters and identifying atypical units. *Statistics in Medicine*, 27, 2948–2973.

#### <span id="page-6-0"></span>dgower 2008 and 2008 and 2008 and 2008 and 2008 and 2008 and 2008 and 2008 and 2008 and 2008 and 2008 and 2008

#### Examples

```
data(dermatology)
x \le - dermatology[, 1:34]
group <- as.factor(dermatology[,35])
```
plot(group)

#### <span id="page-6-1"></span>dgower *Gower Distance for Mixed Variables*

## Description

dgower computes and returns the Gower distance matrix for mixed variables.

#### Usage

 $dgower(x, type = list())$ 

## Arguments

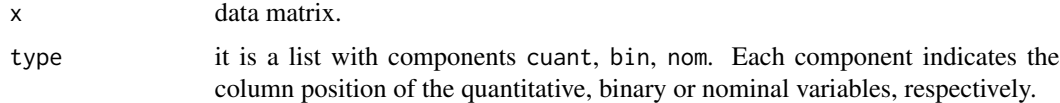

## Details

The distance between two pairs of objects i and j is obtained as  $\sqrt{2(1 - s_{ij})}$  where  $s_{ij}$  is the Gower's similarity coefficient for mixed data. This function allows to include missing values (as NA) and therefore calculates distances based on Gower's weighted similarity coefficient.

## Value

A [dist](#page-0-0) object with distance information.

#### Note

There is the function daisy() in cluster package which can perform the Gower distance for mixed variables. The difference is that in daisy() the distance is calculated as  $d(i, j) = 1 - s_{ij}$  and in dgower() it is calculated as  $dij = sqrt(1 - s_{ij}).$ 

## Author(s)

Itziar Irigoien <itziar.irigoien@ehu.eus>; Konputazio Zientziak eta Adimen Artifiziala, Euskal Herriko Unibertsitatea (UPV/EHU), Donostia, Spain.

Conchita Arenas <carenas@ub.edu>; Departament d'Estadistica, Universitat de Barcelona, Barcelona, Spain.

## <span id="page-7-0"></span>References

Gower, J.C. (1971). A general coefficient of similarity and some of its properties. *Biometrics*, 27, 857–871.

## See Also

[dist](#page-0-0), [dmahal](#page-7-1), [dbhatta](#page-2-1), [dcor](#page-3-1), [dproc2](#page-8-1)

## Examples

```
#Generate 10 objects in dimension 6
# Quantitative variables
mu <- sample(1:10, 2, replace=TRUE)
xc \le matrix(rnorm(10*2, mean = mu, sd = 1), ncol=2, byrow=TRUE)
# Binary variables
xb <- cbind(rbinom(10, 1, 0.1), rbinom(10, 1, 0.5), rbinom(10, 1, 0.9))
# Nominal variables
xn <- matrix(sample(1:3, 10, replace=TRUE), ncol=1)
x \leftarrow \text{cbind}(xc, xb, xn)# Distances
d <- dgower(x, type=list(cuant=1:2, bin=3:5, nom=6))
```
<span id="page-7-1"></span>dmahal *Mahalanobis Distance*

## Description

dmahal computes and returns the Mahalanobis distance matrix between the rows of a data matrix.

#### Usage

```
dmahal(datos, S)
```
## Arguments

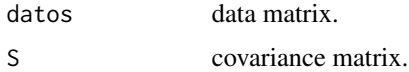

#### Value

A [dist](#page-0-0) object with distance information.

#### <span id="page-8-0"></span> $\mu$  dproc2 9

## Note

There is a function mahalanobis() in stats package which can perform the Mahalanobis distance. While mahalanobis() calculates the Mahalanobis distance with respect to given a center, function dmahal() is designed to calculate the distance between each pair of units given a data matrix.

## Author(s)

Itziar Irigoien <itziar.irigoien@ehu.eus>; Konputazio Zientziak eta Adimen Artifiziala, Euskal Herriko Unibertsitatea (UPV/EHU), Donostia, Spain.

Conchita Arenas <carenas@ub.edu>; Departament d'Estadistica, Universitat de Barcelona, Barcelona, Spain.

## References

Pe\~nA D. (2002) *Analisis de Datos Multivariantes*. Mc Graw Hill.

Everitt B. S. and Dunn G. (2001) *Applied Multivariate Data Analysis*. 2 edition, Edward Arnold, London.

## See Also

[dist](#page-0-0), [dbhatta](#page-2-1), [dgower](#page-6-1), [dcor](#page-3-1), [dproc2](#page-8-1)

## Examples

```
#Generate 10 objects in dimension 2
mu < - rep(0, 2)Sigma <- matrix(c(10,3,3,2),2,2)
x \le - mvrnorm(n=10, rep(0, 2), Sigma)
```
d <- dmahal(x, Sigma)

<span id="page-8-1"></span>dproc2 *Modified Procrustes distance*

## Description

dproc2 computes and returns all the pairwise procrustes distances between genes in a time course experiment, using their expression profile.

#### Usage

 $\text{dproc2}(x, \text{timepoints} = \text{NULL})$ 

#### <span id="page-9-0"></span>Arguments

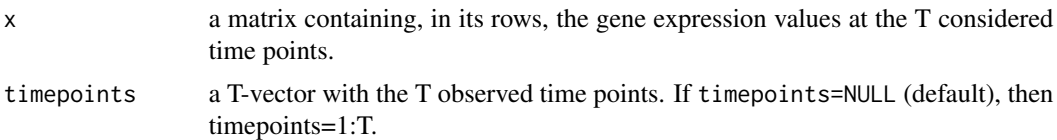

## Details

Each row i of matrix x is arranged in a two column matrix Xi. In Xi, the first column contains the time points and the second column the observed gene expression values (xi1...).

#### Value

A [dist](#page-0-0) object with distance information.

#### Author(s)

Itziar Irigoien <itziar.irigoien@ehu.eus>; Konputazio Zientziak eta Adimen Artifiziala, Euskal Herriko Unibertsitatea (UPV/EHU), Donostia, Spain.

Conchita Arenas <carenas@ub.edu>; Departament d'Estadistica, Universitat de Barcelona, Barcelona, Spain.

#### References

Irigoien, I. , Vives, S. and Arenas, C. (2011). Microarray Time Course Experiments: Finding Profiles. *IEEE/ACM Transactions on Computational Biology and Bioinformatics*, 8(2), 464–475.

Gower, J. C. and Dijksterhuis, G. B. (2004) *Procrustes Problems*. Oxford University Press.

Sibson, R. (1978). Studies in the Robustness of Multidimensional Scaling: Procrustes statistic. *Journal of the Royal Statistical Society, Series B*, 40, 234–238.

## See Also

[dist](#page-0-0), [dmahal](#page-7-1), [dgower](#page-6-1), [dcor](#page-3-1) [dbhatta](#page-2-1)

```
# Given 10 hypothetical time course profiles
# over 6 time points at 1, 2, ..., 6 hours.
x <- matrix(c(0.38, 0.39, 0.38, 0.37, 0.385, 0.375,
              0.99, 1.19, 1.50, 1.83, 2.140, 2.770,
              0.38, 0.50, 0.71, 0.72, 0.980, 1.010,
              0.20, 0.40, 0.70, 1.06, 2.000, 2.500,
              0.90, 0.95, 0.97, 1.50, 2.500, 2.990,
              0.64, 2.61, 1.51, 1.34, 1.330 ,1.140,
              0.71, 1.82, 2.28, 1.72, 1.490, 1.060,
              0.71, 1.82, 2.28, 1.99, 1.975, 1.965,
              0.49, 0.78, 1.00, 1.27, 0.590, 0.340,
              0.71,1.00, 1.50, 1.75, 2.090, 1.380), nrow=10, byrow=TRUE)
```
#### <span id="page-10-0"></span> $\text{estW}$  11

```
# Graphical representation
math(t(x), type="b")# Distance matrix between them
d \leftarrow dproc2(x)
```
<span id="page-10-1"></span>

#### estW *INCA Statistic*

## Description

Assume that n units are divided into k clusters C1,...,Ck, and consider a fixed unit x0. Function estW calculates the INCA statistic  $W(x0)$  and the related  $U_i$  statistics.

### Usage

```
estW(d, dx0, pert = "onegroup")
```
## Arguments

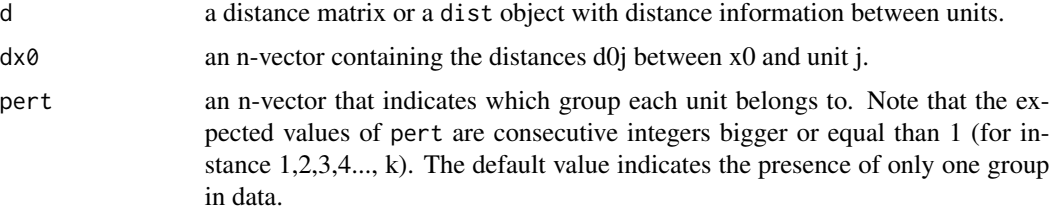

## Value

The function returns an object of class incaest which is a list containing the following components:

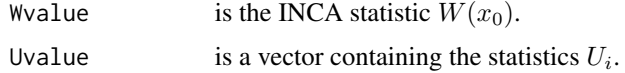

## Note

For a correct geometrical interpretation it is convenient to verify whether the distance matrix d is Euclidean.

## Author(s)

Itziar Irigoien <itziar.irigoien@ehu.eus>; Konputazio Zientziak eta Adimen Artifiziala, Euskal Herriko Unibertsitatea (UPV/EHU), Donostia, Spain.

Conchita Arenas <carenas@ub.edu>; Departament d'Estadistica, Universitat de Barcelona, Barcelona, Spain.

## <span id="page-11-0"></span>References

Arenas, C. and Cuadras, C.M. (2002). Some recent statistical methods based on distances. *Contributions to Science*, 2, 183–191.

Irigoien, I. and Arenas, C. (2008). INCA: New statistic for estimating the number of clusters and identifying atypical units. *Statistics in Medicine*, 27(15), 2948–2973.

## See Also

[vgeo](#page-20-1), [proxi](#page-18-1) , [deltas](#page-4-1)

## Examples

```
data(iris)
d <- dist(iris[,1:4])
# characteristics of a specific flower (likely group 1)
x0 \leftarrow c(5.3, 3.6, 1.1, 0.1)# distances between flower x0 and the rest of flowers in iris
dx0 <- rep(0,150)
for (i in 1:150){
dif <-x0-iris[i,1:4]
dx0[i] <- sqrt(sum(dif*dif))
}
estW(d, dx0, iris[,5])
```
<span id="page-11-1"></span>INCAindex *INCA index*

## Description

INCAindex helps to estimate the number of clusters in a dataset.

#### Usage

```
INCAindex(d, pert_clus)
```
#### Arguments

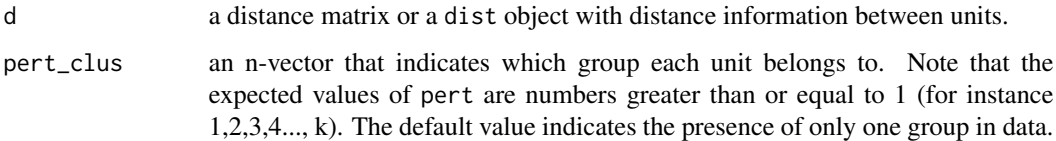

#### <span id="page-12-0"></span>INCAindex 13

## Value

Returns an object of class incaix which is a list containing the following components:

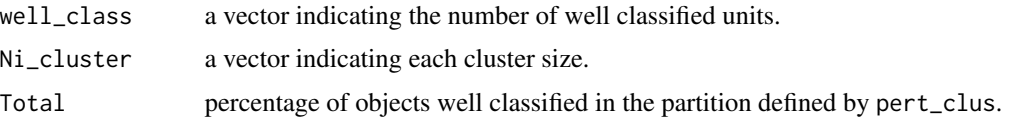

## Note

For a correct geometrical interpretation it is convenient to verify whether the distance matrix d is Euclidean. It admits the associated methods summary and plot. The first simply returns the percentage of well-classified units and the second offers a barchart with the percentages of well classified units for each group in the given partition.

## Author(s)

Itziar Irigoien <i tziar.irigoien@ehu.eus>; Konputazio Zientziak eta Adimen Artifiziala, Euskal Herriko Unibertsitatea (UPV/EHU), Donostia, Spain.

Conchita Arenas <carenas@ub.edu>; Departament d'Estadistica, Universitat de Barcelona, Barcelona, Spain.

#### References

Arenas, C. and Cuadras, C.M. (2002). Some recent statistical methods based on distances. *Contributions to Science*, 2, 183–191.

Irigoien, I. and Arenas, C. (2008). INCA: New statistic for estimating the number of clusters and identifying atypical units. *Statistics in Medicine*, 27(15), 2948–2973.

## See Also

## [estW](#page-10-1), [INCAtest](#page-15-1)

```
#generate 3 clusters, each of them with 20 objects in dimension 5.
mu1 <- sample(1:10, 5, replace=TRUE)
x1 \le matrix(rnorm(20*5, mean = mu1, sd = 1), ncol=5, byrow=TRUE)
mu2 <- sample(1:10, 5, replace=TRUE)
x2 \le matrix(rnorm(20*5, mean = mu2, sd = 1), ncol=5, byrow=TRUE)
mu3 <- sample(1:10, 5, replace=TRUE)
x3 \le - matrix(rnorm(20*5, mean = mu3, sd = 1), ncol=5, byrow=TRUE)
x \leftarrow \text{rbind}(x1, x2, x3)# Euclidean distance between units.
d \leftarrow dist(x)# given the right partition, calculate the percentage of well classified objects.
```

```
partition <- c(rep(1,20), rep(2,20), rep(3,20))
INCAindex(d, partition)
```

```
# In order to estimate the number of cluster in data, try several
# partitions and compare the results
library(cluster)
T < - rep(NA, 5)for (l in 2:5){
part <- pam(d,l)$clustering
T[l] <- INCAindex(d,part)$Total
}
plot(T, type="b",xlab="Number of clusters", ylab="INCA", xlim=c(1.5, 5.5))
```
INCAnumclu *Estimation of Number of Clusters in Data*

## Description

INCAnumclu helps to estimate the number of clusters in a dataset. The INCA index associated to different partitions with different number of clusters is calculated.

## Usage

```
INCAnumclu(d, K, method = "pam", pert, L= NULL, noise=NULL)
```
## Arguments

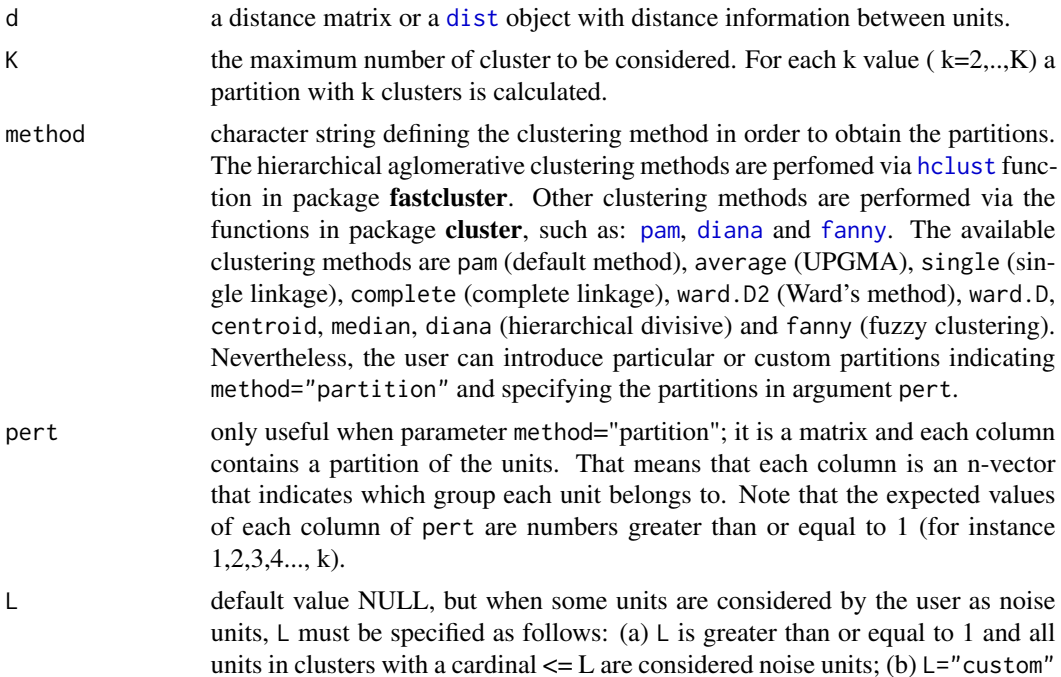

<span id="page-13-0"></span>

<span id="page-14-0"></span>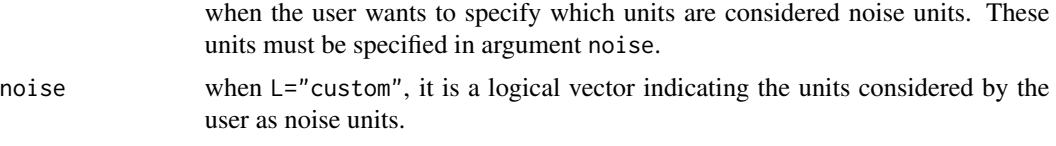

## Value

Returns an object of class incanc which is a numeric vector containing the INCA index associated to each of the  $k$  ( $k=2,...,K$ ) partitions. When noise is no null, the function returns a list with the INCA index for each partition, which is calculated without noise units as well as with noise units. The associated plot returns INCA index plot, both, with and without noise.

#### Author(s)

Itziar Irigoien <itziar.irigoien@ehu.eus>; Konputazio Zientziak eta Adimen Artifiziala, Euskal Herriko Unibertsitatea (UPV/EHU), Donostia, Spain.

Conchita Arenas <carenas@ub.edu>; Departament d'Estadistica, Universitat de Barcelona, Barcelona, Spain.

## References

Irigoien, I. and Arenas, C. (2008). INCA: New statistic for estimating the number of clusters and identifying atypical units. *Statistics in Medicine*, 27(15), 2948–2973.

Arenas, C. and Cuadras, C.M. (2002). Some recent statistical methods based on distances. *Contributions to Science*, 2, 183–191.

## See Also

[INCAindex](#page-11-1), [estW](#page-10-1)

```
#------- Example 1 --------------------------------------
#generate 3 clusters, each of them with 20 objects in dimension 5.
mu1 <- sample(1:10, 5, replace=TRUE)
x1 \leftarrow \text{matrix}(rnorm(20*5, mean = mul, sd = 1), ncol=5, byrow=TRUE)mu2 <- sample(1:10, 5, replace=TRUE)
x2 \le matrix(rnorm(20*5, mean = mu2, sd = 1), ncol=5, byrow=TRUE)
mu3 <- sample(1:10, 5, replace=TRUE)
x3 \le matrix(rnorm(20*5, mean = mu3, sd = 1), ncol=5, byrow=TRUE)
x \leftarrow \text{rbind}(x1, x2, x3)# calculte euclidean distance between them
d \leftarrow dist(x)# calculate the INCA index associated to partitions with k=2, ..., k=5 clusters.
INCAnumclu(d, K=5)
out <- INCAnumclu(d, K=5)
plot(out)
```

```
#------- Example 1 cont. --------------------------------
# With hypothetical noise elements
noiseunits <- rep(FALSE, 60)
noiseunits[sample(1:60, 20)] <- TRUE
out <- INCAnumclu(d, K=5, L="custom", noise=noiseunits)
plot(out)
```
<span id="page-15-1"></span>INCAtest *INCA Test*

## Description

Assume that n units are divided into k groups C1,...,Ck. Function INCAtest performs the typicality INCA test. Therein, the null hypothesis that a new unit x0 is a typical unit with respect to a previously fixed partition is tested versus the alternative hypothesis that the unit is atypical.

#### Usage

INCAtest(d, pert, d\_test, np = 1000, alpha =  $0.05$ , P = 1)

## Arguments

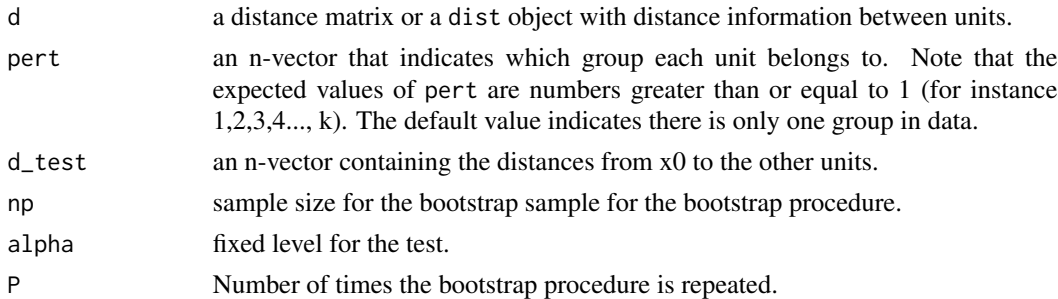

## Value

A list with class "incat" containing the following components:

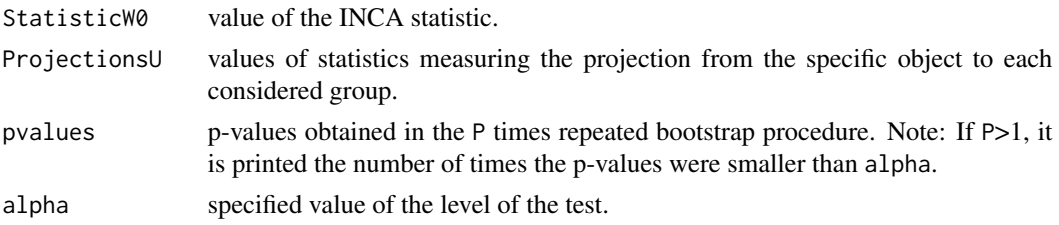

## Note

To obtain the INCA statistic distribution, under the null hypothesis, the program can consume long time. For a correct geometrical interpretation it is convenient to verify whether the distance matrix d is Euclidean.

<span id="page-15-0"></span>

#### <span id="page-16-0"></span>INCAtest 17

## Author(s)

Itziar Irigoien <itziar.irigoien@ehu.es>; Konputazio Zientziak eta Adimen Artifiziala, Euskal Herriko Unibertsitatea (UPV-EHU), Donostia, Spain.

Conchita Arenas <carenas@ub.edu>; Departament d'Estadistica, Universitat de Barcelona, Barcelona, Spain.

#### References

Irigoien, I. and Arenas, C. (2008). INCA: New statistic for estimating the number of clusters and identifying atypical units. *Statistics in Medicine*, 27(15), 2948–2973.

Arenas, C. and Cuadras, C.M. (2002). Some recent statistical methods based on distances. *Contributions to Science*, 2, 183–191.

### See Also

[estW](#page-10-1), [INCAindex](#page-11-1)

```
#generate 3 clusters, each of them with 20 objects in dimension 5.
mu1 <- sample(1:10, 5, replace=TRUE)
x1 \le matrix(rnorm(20*5, mean = mu1, sd = 1), ncol=5, byrow=TRUE)
mu2 <- sample(1:10, 5, replace=TRUE)
x2 \le matrix(rnorm(20*5, mean = mu2, sd = 1), ncol=5, byrow=TRUE)
mu3 <- sample(1:10, 5, replace=TRUE)
x3 \le matrix(rnorm(20*5, mean = mu3, sd = 1), ncol=5, byrow=TRUE)
x \leftarrow \text{rbind}(x1, x2, x3)# Euclidean distance between units in matrix x.
d \leftarrow dist(x)# given the right partition
partition <- c(rep(1,20), rep(2,20), rep(3,20))
# x0 contains a unit from one group, as for example group 1.
x0 \le - matrix(rnorm(1*5, mean = mu1, sd = 1), ncol=5, byrow=TRUE)
# distances between x0 and the other units.
dx0 \leq -rep(0,60)for (i in 1:60){
dif <-x0-x[i,]
dx0[i] <- sqrt(sum(dif*dif))
}
INCAtest(d, partition, dx0, np=10)
# x0 contains a unit from a new group.
x0 \le - matrix(rnorm(1*5, mean = sample(1:10, 5, replace=TRUE),
        sd = 1, ncol = 5, byrow = TRUE)
```

```
dx0 <- rep(0,60)
for (i in 1:60){
dif <-x0-x[i,]
dx0[i] <- sqrt(sum(dif*dif))
}
INCAtest(d, partition, dx0, np=10)
```
lympha *Limphatic Database*

## Description

This lymphography domain was obtained from the University Medical Centre, Institute of Oncology, Ljubljana, Yugoslavia. Thanks go to M. Zwitter and M. Soklic for providing the data. The data are available at the UCI KDD data repository (Hettich S and Bay SD, 1999).

The data set consists of 148 instances presenting 18 different mixed attributes (1 cuantitative, 9 binaries and 9 nominals), and a class variable indicating the diagnostic. There are not missing values.

## Usage

data(lympha)

## Format

Data frame with 148 instances and 19 features.

## Details

Attribute information:

— NOTE: All attribute values in the database have been entered as numeric values corresponding to their index in the list of attribute values for that attribute domain as given below.

1. class: normal find, metastases, malign lymph, fibrosis

- 2. lymphatics: normal, arched, deformed, displaced
- 3. block of affere: no, yes
- 4. bl. of lymph. c: no, yes
- 5. bl. of lymph. s: no, yes
- 6. by pass: no, yes
- 7. extravasates: no, yes
- 8. regeneration of: no, yes
- 9. early uptake in: no, yes
- 10. lym.nodes dimin: 0-3

#### <span id="page-18-0"></span>proxi and the state of the state of the state of the state of the state of the state of the state of the state of the state of the state of the state of the state of the state of the state of the state of the state of the

- 11. lym.nodes enlar: 1-4
- 12. changes in lym.: bean, oval, round
- 13. defect in node: no, lacunar, lac. marginal, lac. central
- 14. changes in node: no, lacunar, lac. margin, lac. central
- 15. changes in stru: no, grainy, drop-like, coarse, diluted, reticular, stripped, faint
- 16. special forms: no, chalices, vesicles
- 17. dislocation of: no, yes
- 18. exclusion of no: no, yes
- 19. no. of nodes in: 0-9, 10-19, 20-29, 30-39, 40-49, 50-59, 60-69, >=70

## Source

The UCI KDD Archive, <http:/kdd.ics.uci.edu>

## References

Hettich S and Bay SD (1999). The UCI KDD Archive. Department of Information and Computer Science. University of California at Irvine, Irvine, USA.

## Examples

```
data(lympha)
aux <- table(lympha[,1])
barplot(aux, names.arg=c("normal", "metastases", "malign lymph", "fibrosis"))
```
<span id="page-18-1"></span>

proxi *Proximity Function*

## Description

Assume that n units are divided into k groups C1,..., Ck. The function calculates the proximity function from a specific unit x0 to the groups Cj.

## Usage

```
proxi(d, dx0, pert = "onegroup")
```
#### Arguments

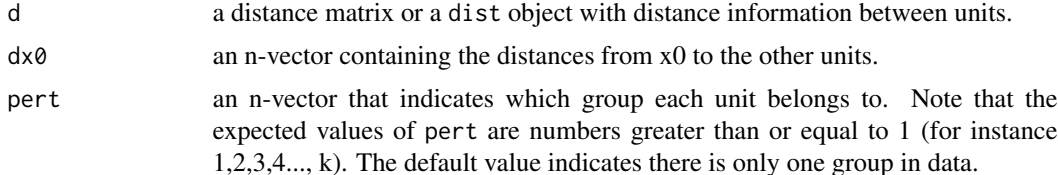

## <span id="page-19-0"></span>Value

k-vector containing the proximity function value from x0 to each group.

## Author(s)

Itziar Irigoien <itziar.irigoien@ehu.eus>; Konputazio Zientziak eta Adimen Artifiziala, Euskal Herriko Unibertsitatea (UPV/EHU), Donostia, Spain.

Conchita Arenas <carenas@ub.edu>; Departament d'Estadistica, Universitat de Barcelona, Barcelona, Spain.

#### References

Arenas, C. and Cuadras, C.M. (2002). Some recent statistical methods based on distances. *Contributions to Science*, 2, 183–191.

Cuadras, C.M., Fortiana, J. and Oliva, F. (1997). The proximity of an individual to a population with applications in discriminant analysis. *Journal of Classification*, 14, 117–136.

## See Also

[vgeo](#page-20-1), [deltas](#page-4-1)

```
data(iris)
d <- dist(iris[,1:4])
# xo contains a unit from one group, as for example group 1.
x0 \leftarrow c(5.3, 3.6, 1.1, 0.1)# distances between x0 and the other units.
dx0 <- rep(0,150)
for (i in 1:150){
dif <-x0-iris[i,1:4]
dx0[i] <- sqrt(sum(dif*dif))
}
proxi(d, dx0, iris[,5])
# xo contains a unit from one group, as for example group 2.
x0 \leq c(6.4, 3.0, 4.8, 1.3)# distances between x0 and the other units.
dx0 \leq -rep(0, 150)for (i in 1:150){
dif <-x0-iris[i,1:4]
dx0[i] <- sqrt(sum(dif*dif))
}
proxi(d, dx0, iris[,5])
```
## <span id="page-20-0"></span>Description

Sythetic time course data where 210 genes profiles along 6 time points are reported and where the genes are drawn from 8 different populations.

#### Usage

```
data(SyntheticTimeCourse)
```
## Format

Data frame with 120 rows and 7 columns.

#### Details

Attribute information: Column cl: the class that the gen belongs to. Columns t1 - t6: gene's expression along the t1, ..., t6 time points considered.

#### Examples

```
data(SyntheticTimeCourse)
x <- SyntheticTimeCourse[, 2:7]
cl <- SyntheticTimeCourse[, 1]
par(mfrow=c(3,3))
for (g in 1:8){
   xx <- t(x[cl==g,] )
   yy <- matrix(c(1:6 ), nrow=6, ncol=15, byrow=FALSE)
   matplot(yy,xx, pch=21, type="b", axes=FALSE,
       ylim=c(0,3.5), xlim=c(0.5,6.5), xlab="", ylab="", col="black", main=paste("G",g))
   abline(h=0)
   abline(v=0.5)
   mtext("Time", side=1)
   mtext("Expression", side=2)
}
```
<span id="page-20-1"></span>vgeo *Geometric Variability*

## Description

Assume that n units are divided into k groups C1,...,Ck. The function calculates the geometrical variability for each group in data.

## <span id="page-21-0"></span>Usage

vgeo(d, pert = "onegroup")

## Arguments

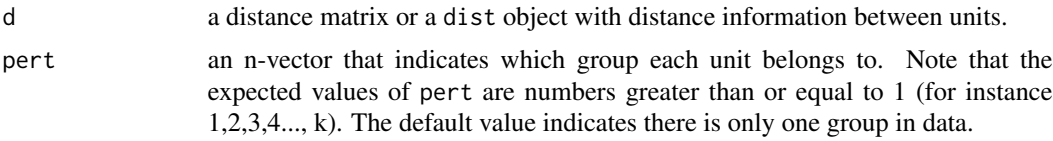

## Value

It is a matrix containing the geometric variability for each group.

## Author(s)

Itziar Irigoien <itziar.irigoien@ehu.eus>; Konputazio Zientziak eta Adimen Artifiziala, Euskal Herriko Unibertsitatea (UPV/EHU), Donostia, Spain.

Conchita Arenas <carenas@ub.edu>; Departament d'Estadistica, Universitat de Barcelona, Barcelona, Spain.

## References

Arenas, C. and Cuadras, C.M. (2002). Some recent statistical methods based on distances. *Contributions to Science*, 2, 183–191.

Cuadras, C.M. (1992). Some examples of distance based discrimination. *Biometrical Letters*, 29(1), 3–20.

## See Also

[deltas](#page-4-1), [proxi](#page-18-1)

```
data(iris)
d <- dist(iris[,1:4])
vgeo(d,iris[,5])
```
# <span id="page-22-0"></span>Index

∗ cluster INCAindex, [12](#page-11-0) INCAnumclu, [14](#page-13-0) INCAtest, [16](#page-15-0) ∗ datasets chowdary, [2](#page-1-0) dermatology, [6](#page-5-0) lympha, [18](#page-17-0) SyntheticTimeCourse, [21](#page-20-0) ∗ multivariate dbhatta, [3](#page-2-0) dcor, [4](#page-3-0) deltas, [5](#page-4-0) dgower, [7](#page-6-0) dmahal, [8](#page-7-0) dproc2, [9](#page-8-0) estW, [11](#page-10-0) INCAindex, [12](#page-11-0) INCAnumclu, [14](#page-13-0) INCAtest, [16](#page-15-0) proxi, [19](#page-18-0) vgeo, [21](#page-20-0) chowdary, [2](#page-1-0) dbhatta, [3,](#page-2-0) *[4](#page-3-0)*, *[8](#page-7-0)[–10](#page-9-0)* dcor, *[3](#page-2-0)*, [4,](#page-3-0) *[8](#page-7-0)[–10](#page-9-0)* deltas, [5,](#page-4-0) *[12](#page-11-0)*, *[20](#page-19-0)*, *[22](#page-21-0)* dermatology, [6](#page-5-0) dgower, *[3,](#page-2-0) [4](#page-3-0)*, [7,](#page-6-0) *[9,](#page-8-0) [10](#page-9-0)* diana, *[14](#page-13-0)* dist, *[3,](#page-2-0) [4](#page-3-0)*, *[7](#page-6-0)[–10](#page-9-0)*, *[14](#page-13-0)* dmahal, *[3,](#page-2-0) [4](#page-3-0)*, *[8](#page-7-0)*, [8,](#page-7-0) *[10](#page-9-0)* dproc2, *[3,](#page-2-0) [4](#page-3-0)*, *[8,](#page-7-0) [9](#page-8-0)*, [9](#page-8-0) estW, [11,](#page-10-0) *[13](#page-12-0)*, *[15](#page-14-0)*, *[17](#page-16-0)* fanny, *[14](#page-13-0)* hclust, *[14](#page-13-0)*

INCAindex, [12,](#page-11-0) *[15](#page-14-0)*, *[17](#page-16-0)* INCAnumclu, [14](#page-13-0) INCAtest, *[13](#page-12-0)*, [16](#page-15-0)

lympha, [18](#page-17-0)

```
pam, 14
plot.incaix (INCAindex), 12
plot.incanc (INCAnumclu), 14
print.incaest (estW), 11
print.incaix (INCAindex), 12
print.incanc (INCAnumclu), 14
print.incat (INCAtest), 16
proxi, 5, 12, 19, 22
```
summary.incaix *(*INCAindex*)*, [12](#page-11-0) summary.incat *(*INCAtest*)*, [16](#page-15-0) SyntheticTimeCourse, [21](#page-20-0)

vgeo, *[5](#page-4-0)*, *[12](#page-11-0)*, *[20](#page-19-0)*, [21](#page-20-0)